# **Teraz bajty. Informatyka dla szkoły podstawowej. Klasa V**

**Wymagania edukacyjne na poszczególne oceny na dla klasy V**

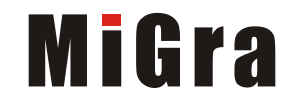

## **1. Tworzenie rysunków**

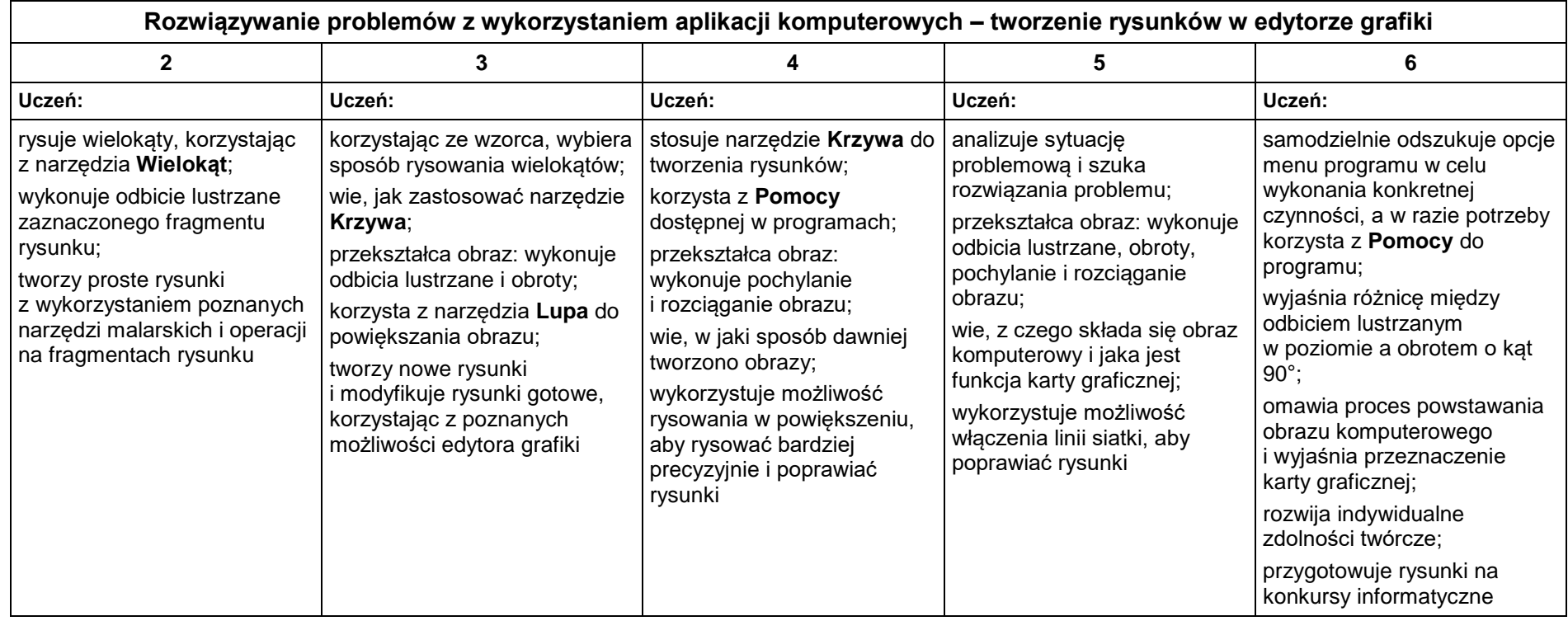

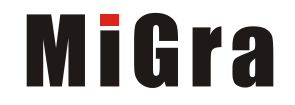

### **2. Komputer i programy komputerowe**

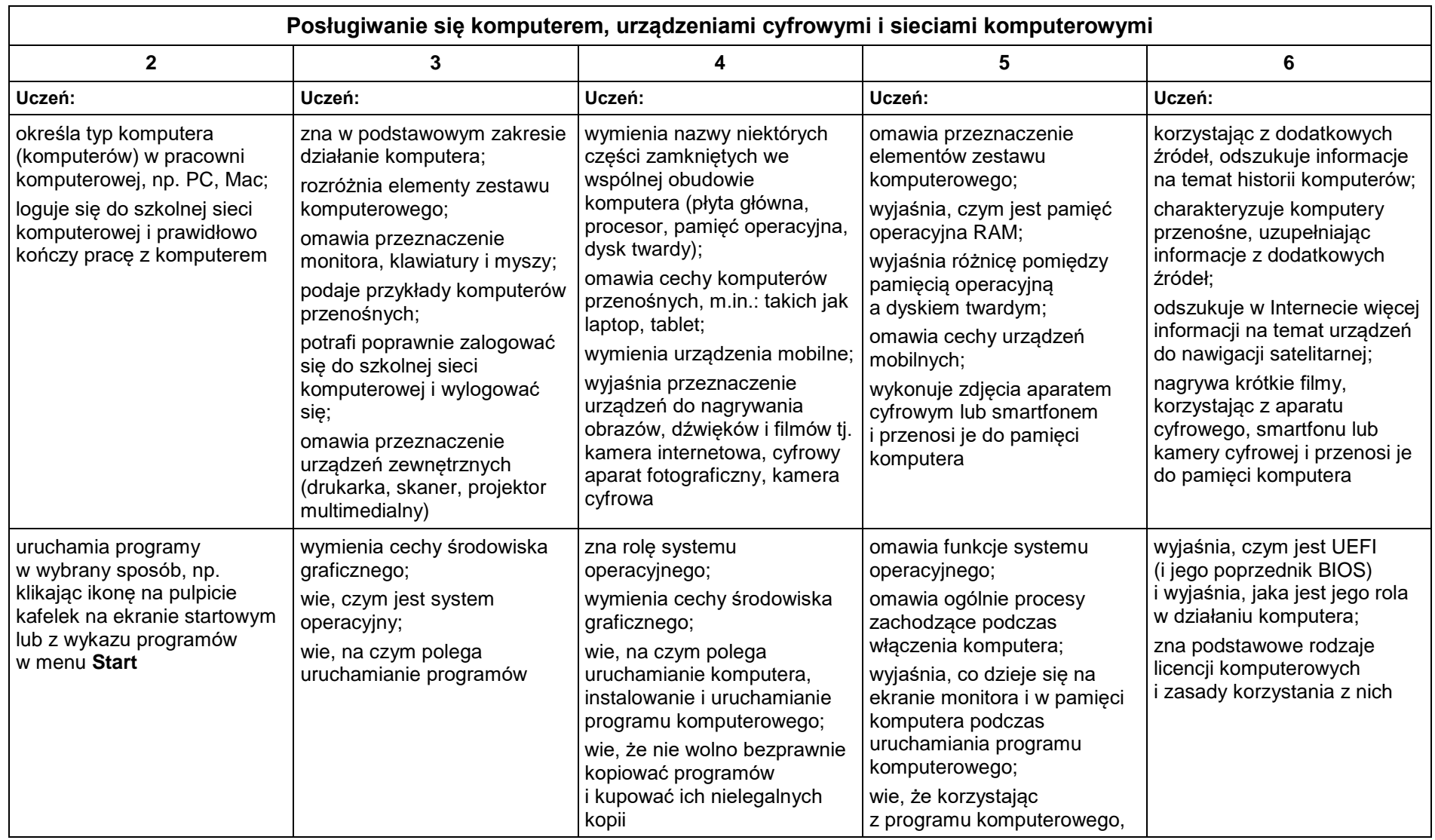

Grażyna Koba, *Poradnik metodyczny*. *Teraz bajty. Informatyka dla szkoły podstawowej. Klasa V Wymagania na oceny*

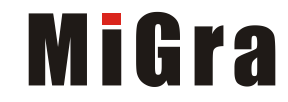

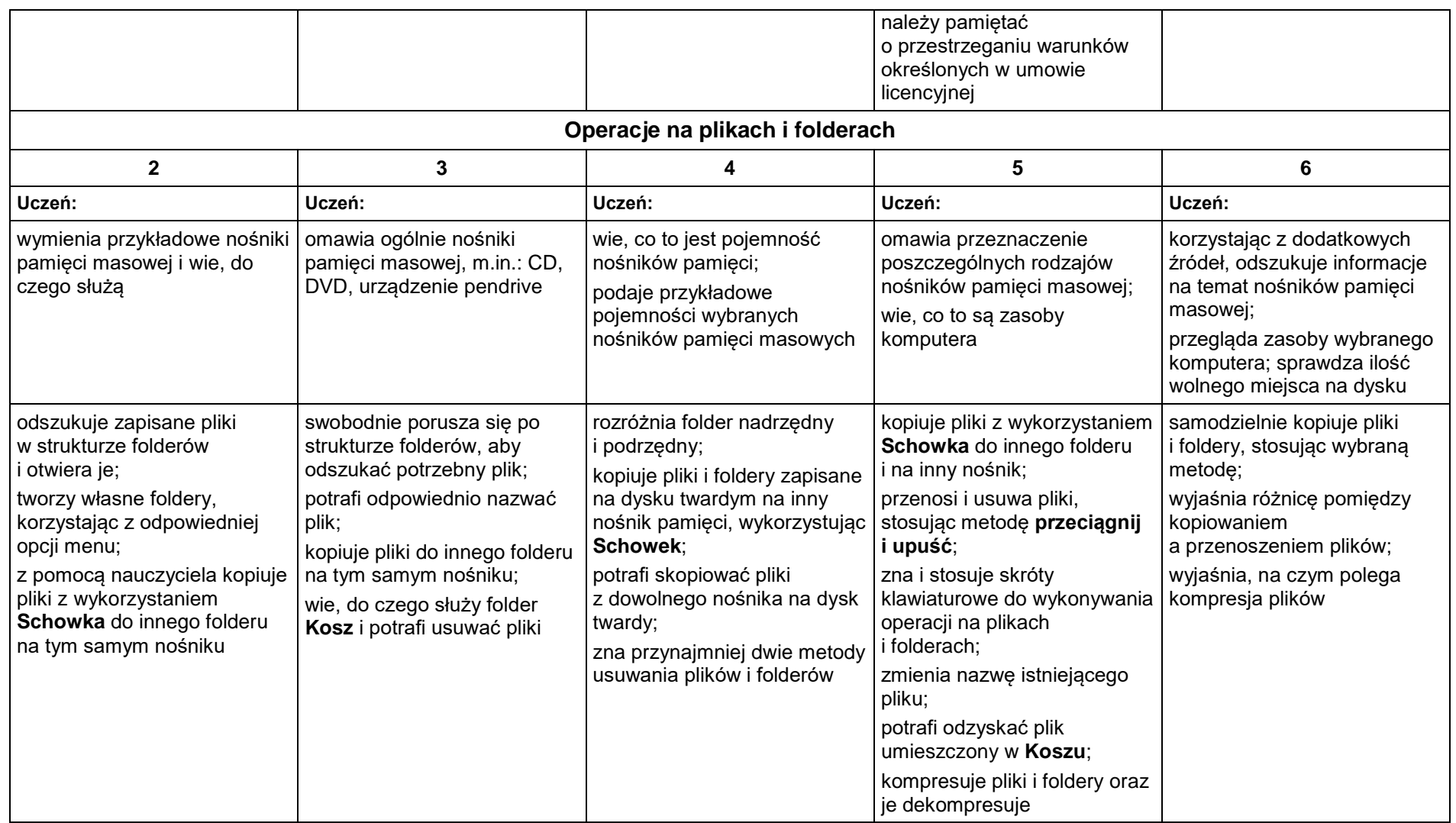

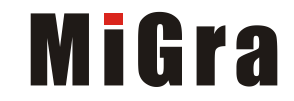

### **3. Komunikacja z wykorzystaniem Internetu**

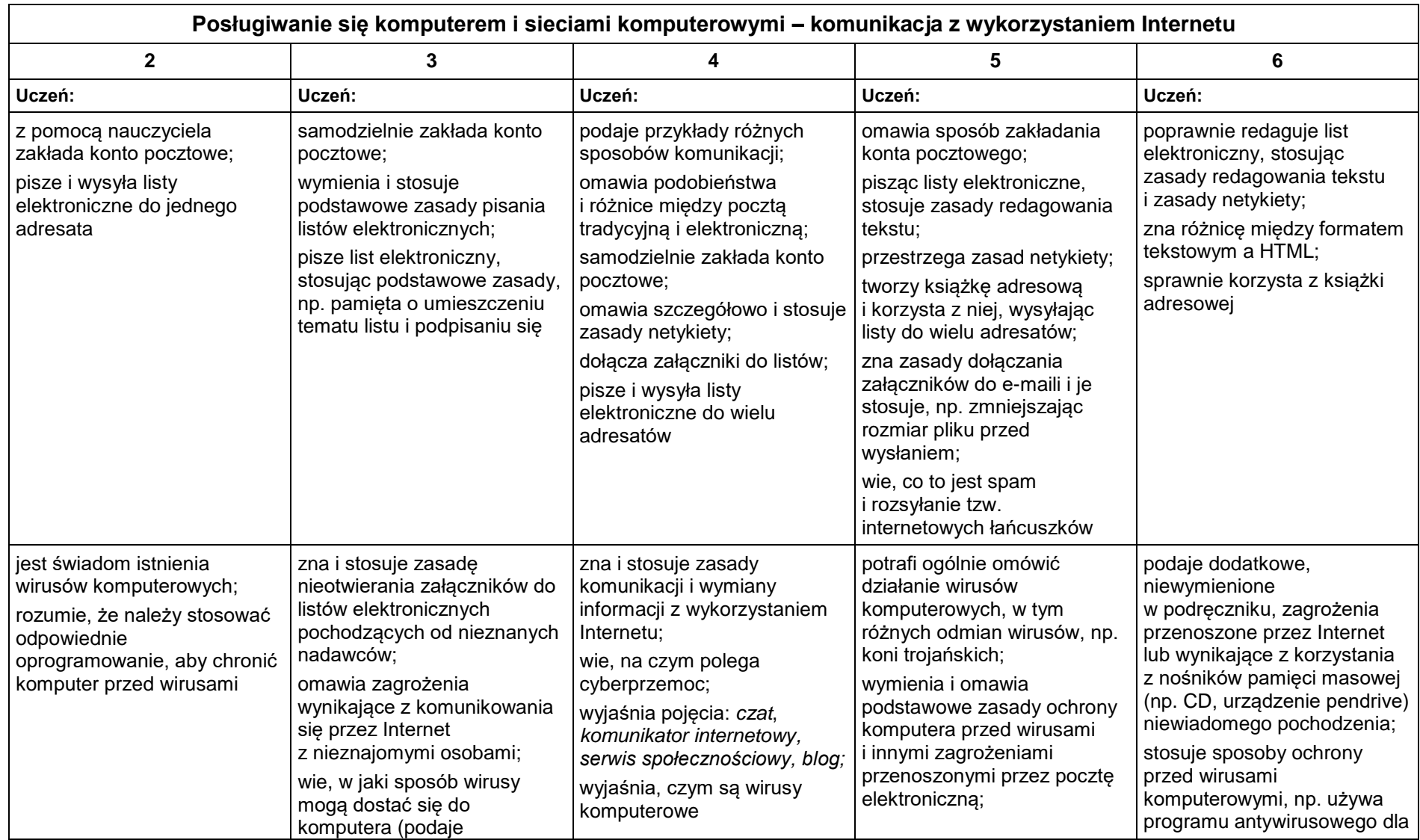

Grażyna Koba, *Poradnik metodyczny*. *Teraz bajty. Informatyka dla szkoły podstawowej. Klasa V Wymagania na oceny*

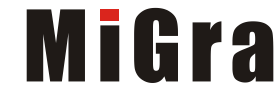

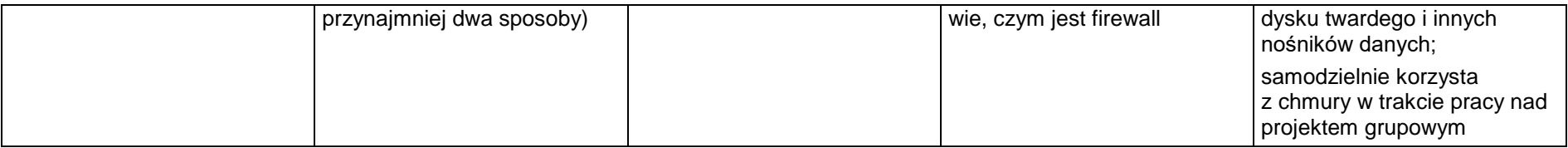

### **4. Programowanie**

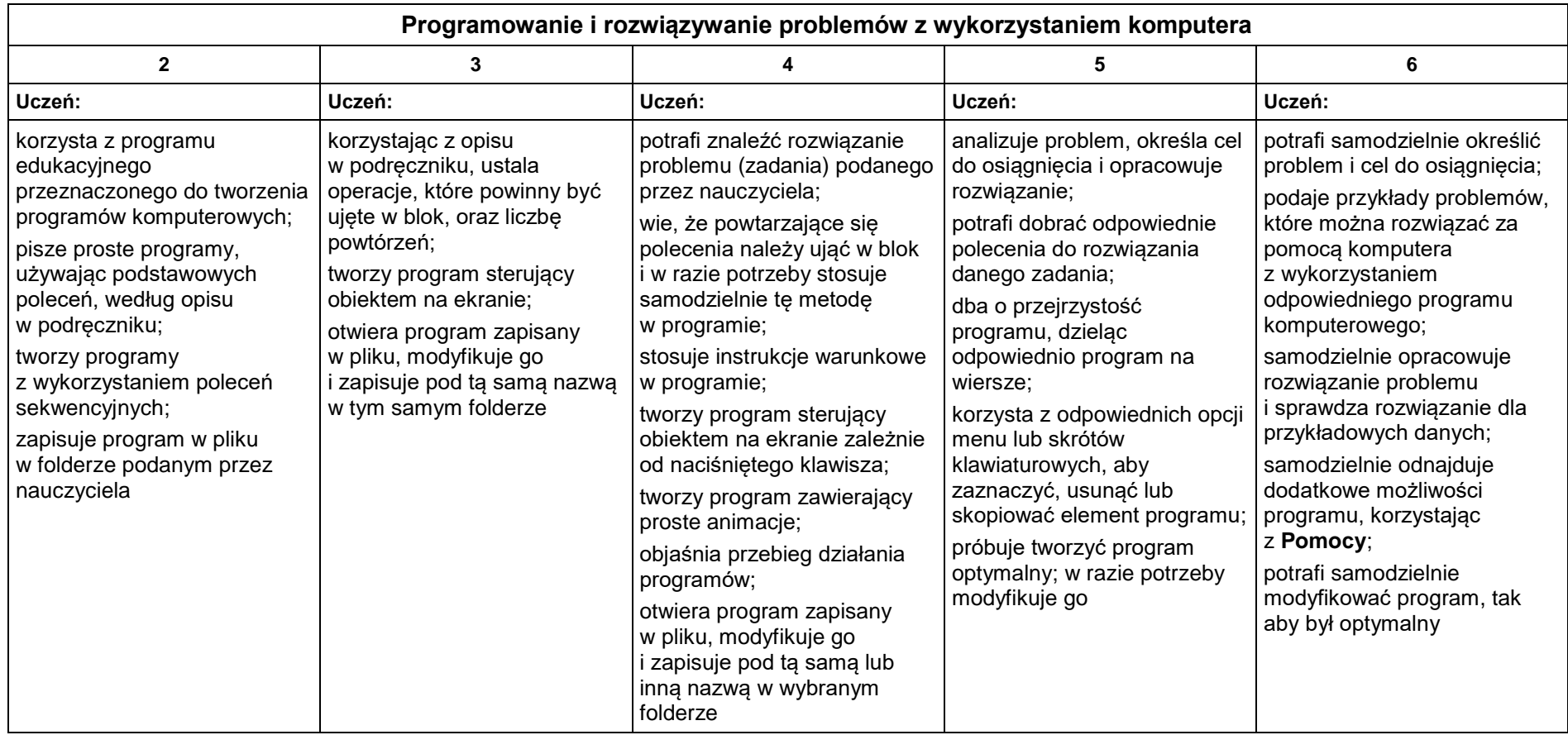

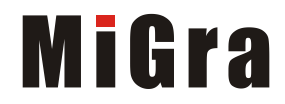

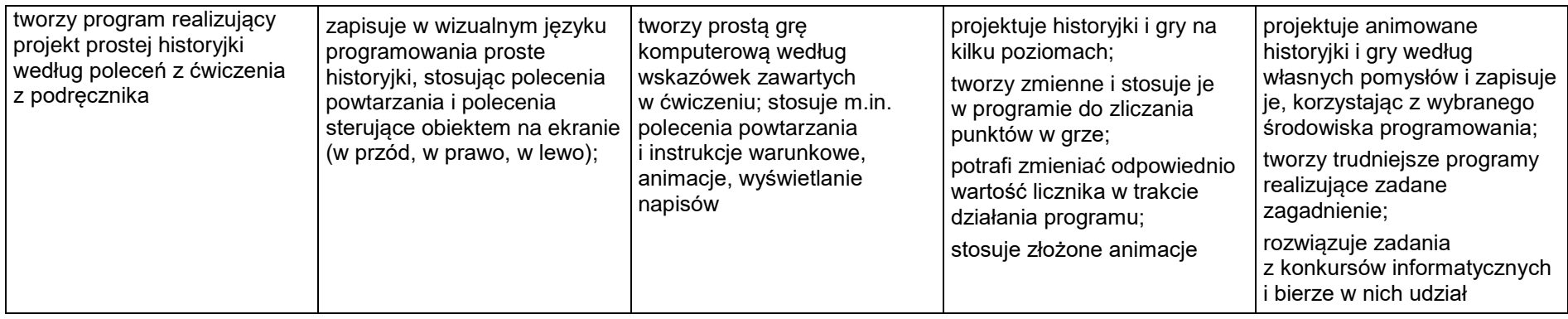

### **5. Tworzenie dokumentów tekstowych**

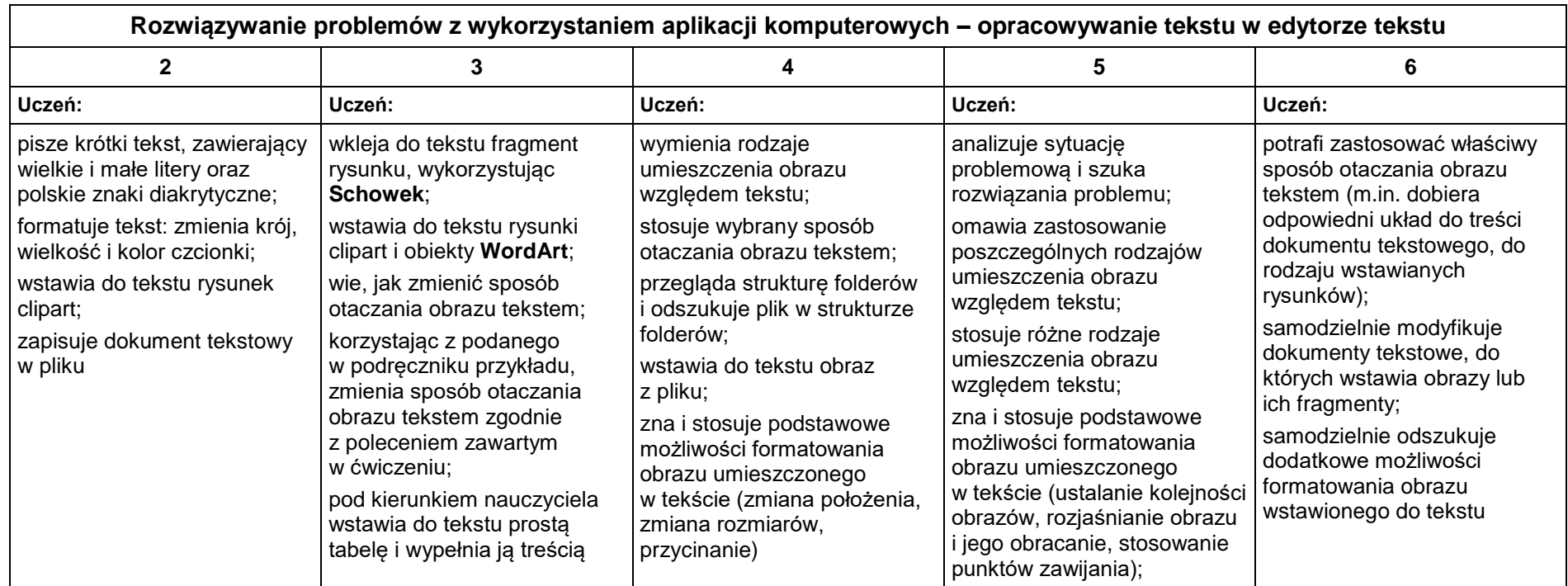

Grażyna Koba, *Poradnik metodyczny*. *Teraz bajty. Informatyka dla szkoły podstawowej. Klasa V Wymagania na oceny*

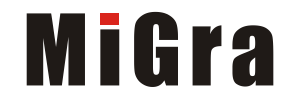

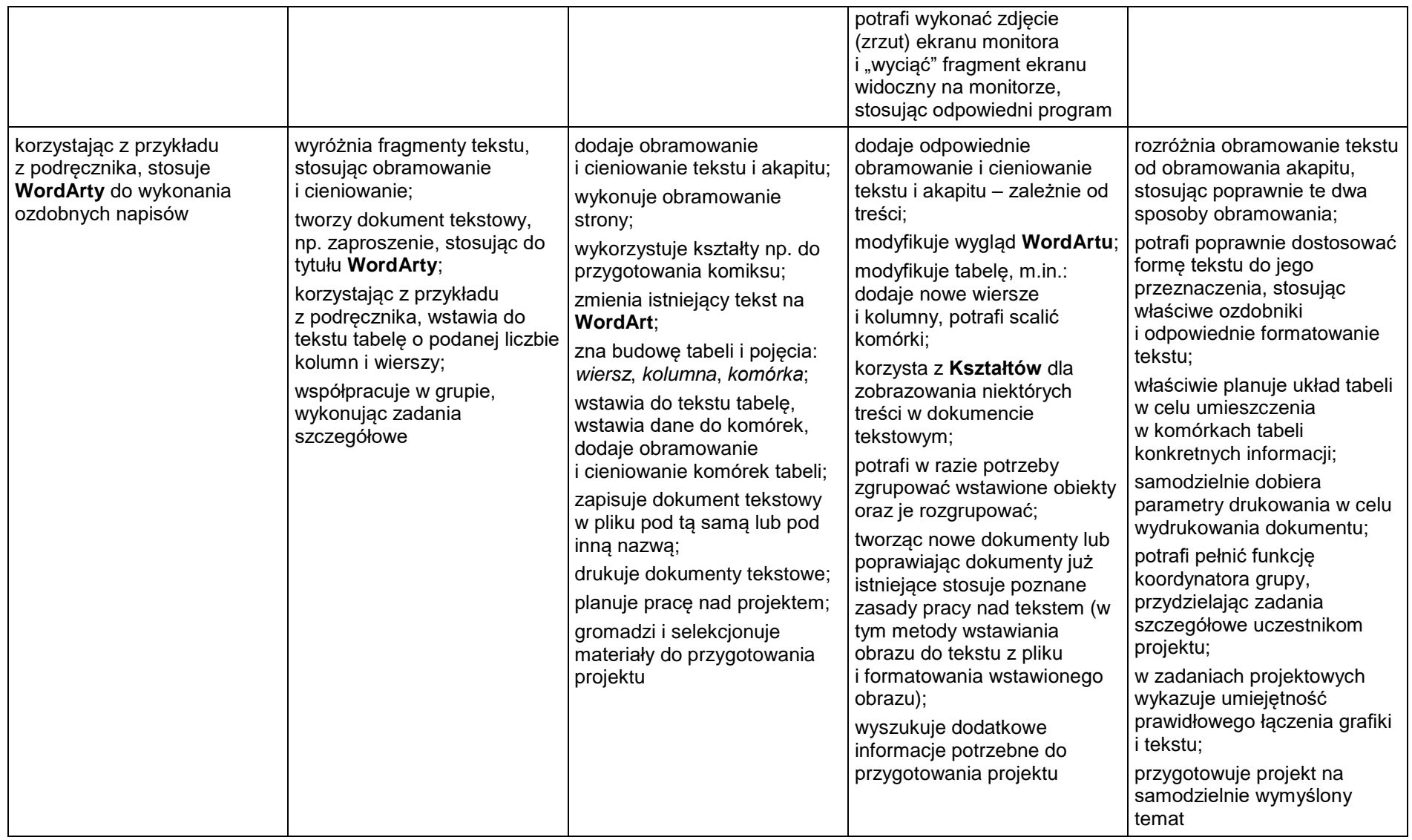

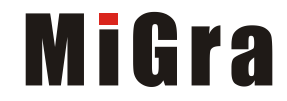